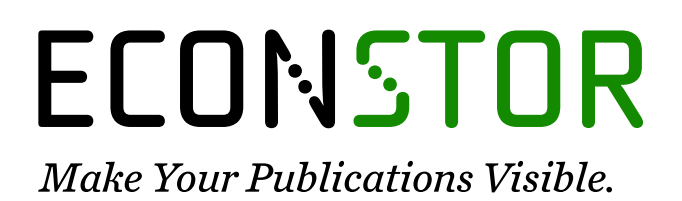

A Service of

**PRIII** 

Leibniz-Informationszentrum Wirtschaft Leibniz Information Centre for Economics

Ehrenfeld, Wilfried

# **Research Report** Research Explorer – Technische Dokumentation der Routinen

IWH Technical Reports, No. 03/2015

**Provided in Cooperation with:** Halle Institute for Economic Research (IWH) – Member of the Leibniz Association

*Suggested Citation:* Ehrenfeld, Wilfried (2015) : Research Explorer – Technische Dokumentation der Routinen, IWH Technical Reports, No. 03/2015, Leibniz-Institut für Wirtschaftsforschung Halle (IWH), Halle (Saale)

This Version is available at: <https://hdl.handle.net/10419/144720>

#### **Standard-Nutzungsbedingungen:**

Die Dokumente auf EconStor dürfen zu eigenen wissenschaftlichen Zwecken und zum Privatgebrauch gespeichert und kopiert werden.

Sie dürfen die Dokumente nicht für öffentliche oder kommerzielle Zwecke vervielfältigen, öffentlich ausstellen, öffentlich zugänglich machen, vertreiben oder anderweitig nutzen.

Sofern die Verfasser die Dokumente unter Open-Content-Lizenzen (insbesondere CC-Lizenzen) zur Verfügung gestellt haben sollten, gelten abweichend von diesen Nutzungsbedingungen die in der dort genannten Lizenz gewährten Nutzungsrechte.

#### **Terms of use:**

*Documents in EconStor may be saved and copied for your personal and scholarly purposes.*

*You are not to copy documents for public or commercial purposes, to exhibit the documents publicly, to make them publicly available on the internet, or to distribute or otherwise use the documents in public.*

*If the documents have been made available under an Open Content Licence (especially Creative Commons Licences), you may exercise further usage rights as specified in the indicated licence.*

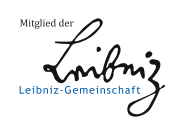

# WWW.ECONSTOR.EU

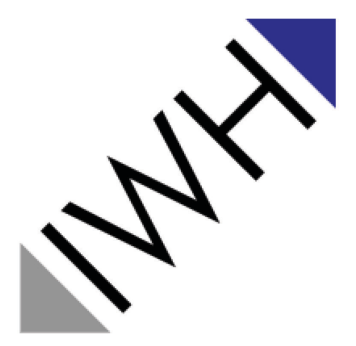

Leibniz-Institut für Wirtschaftsforschung Halle

# IWH TECHNICAL REPORTS

# Research Explorer

Technische Dokumentation der Routinen

Wilfried Ehrenfeld

03|2015

#### Autor:

Dr. Wilfried Ehrenfeld

#### Kontakt:

Dr. Cornelia Lang Leiterin des IWH-Datenzentrums Telefon: + 49 345 77 53 802 Fax: + 49 345 77 53 820 E-Mail: cornelia.lang@iwh-halle.de

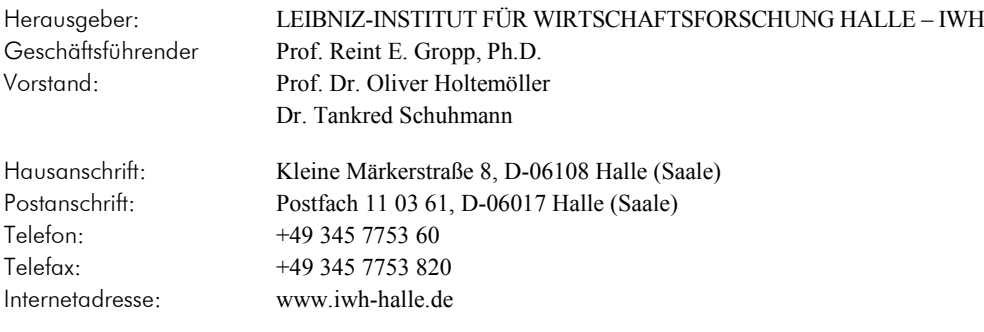

Alle Rechte vorbehalten

#### Zitierhinweis:

*Ehrenfeld, Wilfried:* Research Explorer – Technische Dokumentation der Routinen. IWH Technical Reports 03/2015. Halle (Saale) 2015.

ISSN 2365-9076

# Research Explorer Technische Dokumentation der Routinen

## Zusammenfassung

Der Research Explorer ist ein von der Deutschen Forschungsgemeinschaft (DFG) und der Deutschen Akademischen Austauschdienstes (DAAD) zur Verfügung gestelltes Verzeichnis von Instituten an deutschen Hochschulen sowie außeruniversitäre Forschungseinrichtungen. Er steht kostenlos zum Download bereit und umfasst ca. 23.000 Einträge. Uns liegen zwei verschiedene Abzüge dieses Verzeichnisses vor, die sich jedoch in Abdeckung und Tiefe unterscheiden. Die eine Version umfasst 1712 Einträge, die andere über 22.000.

Ziel der hier vorgestellten Routinen ist der Abgleich und die Ergänzung dieser zwei Abzüge des Research Explorers. Die Notwendigkeit ergibt sich aus der unterschiedlichen Tiefe und Abdeckung dieser beiden Versionen. Weiter sind beide Versionen an einigen Stellen unvollständig, so dass einzelne Institutionen nachgetragen werden mussten. Die resultierenden Datensätze des modifizierten Research Explorers können anschließend etwa zur Abbildung von Kooperationsbeziehungen genutzt werden.

# Inhaltsverzeichnis

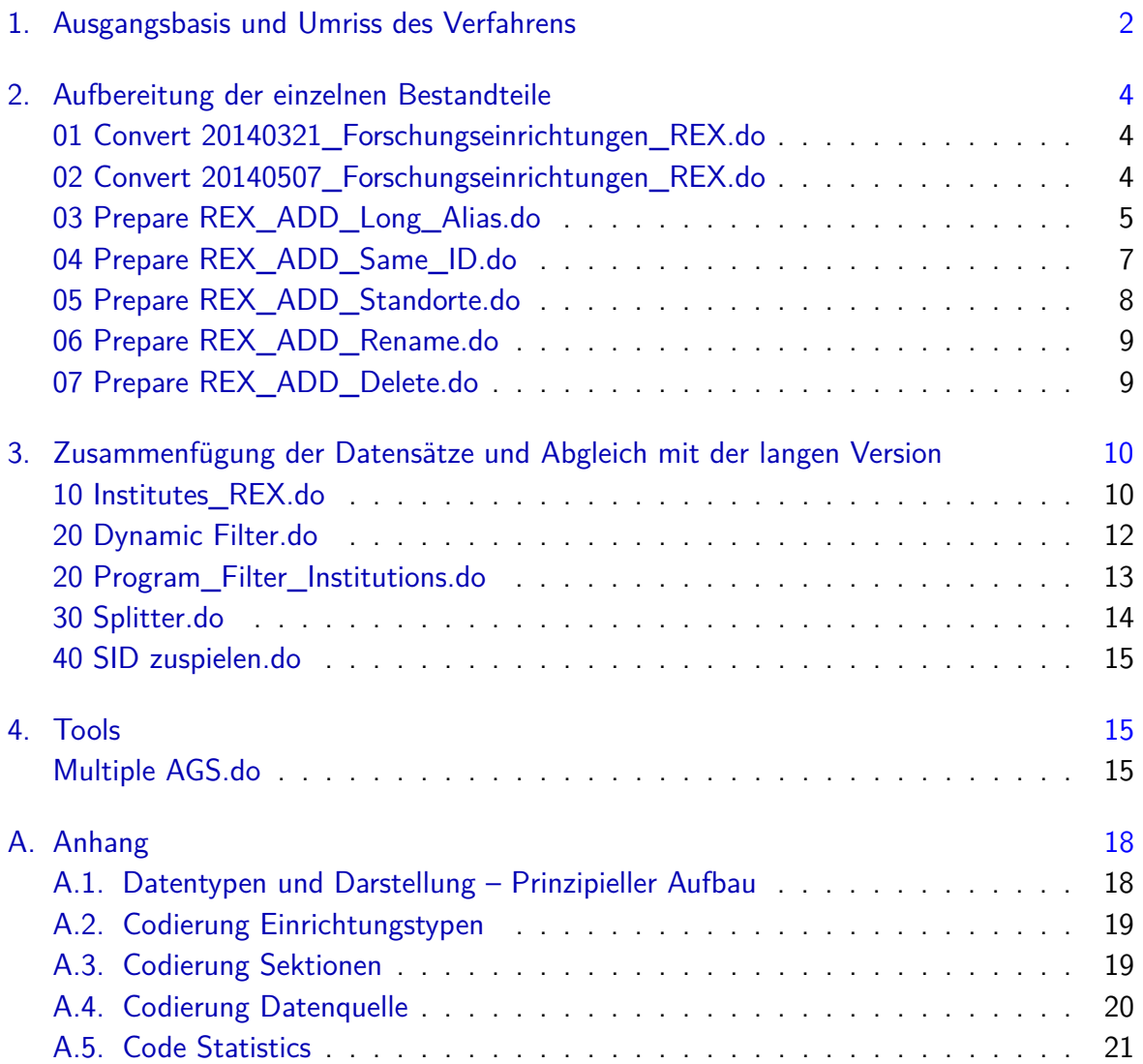

# Abbildungsverzeichnis

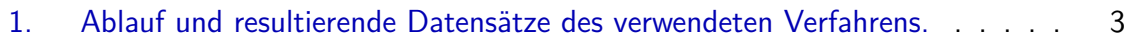

# Tabellenverzeichnis

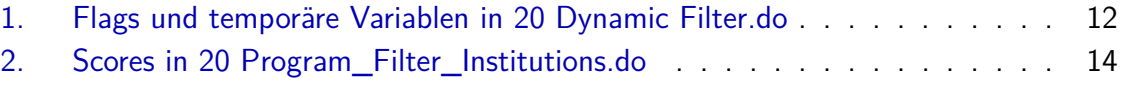

# <span id="page-6-0"></span>1. Ausgangsbasis und Umriss des Verfahrens

Der Research Explorer (kurz: REX) ist ein Verzeichnis von Instituten an deutschen Hochschulen sowie außeruniversitären Forschungseinrichtungen. Er ist das gemeinsame Produkt der Deutschen Forschungsgemeinschaft (DFG) und des Deutschen Akademischen Austauschdienstes (DAAD) in Zusammenarbeit mit der Hochschulrektorenkonferenz (HRK). Dieses Verzeichnis wird als Online-Datenbank $^1$  $^1$  kostenlos bereitgestellt und umfasst knapp 23.000 Einträge. Die Angaben sind nach geografischen, fachlichen und strukturellen Kriterien geordnet und umfassen neben dem Namen der Institution Angaben zum Standort (Variablen Strasse; Hausnummer; PLZ; Ortsname; Bundesland) und Typ (Variablen Fachgebiet; Einrichtungstyp; Sektion).

Uns liegen zwei Abzüge dieses Verzeichnisses vor, die sich in Abdeckung und Tiefe unterscheiden. Dabei gilt es eine "kurze" oder "kleine" Version und eine "lange" oder "große" Version des REX zu unterscheiden. Die "kurze" Version umfasst 1712 Einträge (Stand: 21.03.2014). Die "lange" Version beinhaltet 22 331 Einträge (Stand: 07.05.2014). In letzterer ist für die Universitäten die Untergliederung bis auf Lehrstuhlebene abgebildet, nicht hingegen in der kurzen Version, in der nur die Hochschule als übergeordnete Einheit gelistet ist. Weiter umfasst die lange Version auch die Universitätskliniken, die in der kurzen Version gänzlich fehlen.

In beiden Versionen des Research Explorers wurden die Identifikationsnummern für Lehrstühle, Standorte von Forschungseinrichtungen und ähnliche Strukturen nicht hierarchisch vergeben, sondern voneinander unabhängig. Für die Forschungsarbeit wäre hingegen ein hierarchisches System von IDs wünschenswert gewesen. Auch unterscheiden sich an mehreren Stellen die Schreibweisen der Institutionen zwischen der kurzen und der langen Version. Außerdem sind beide Versionen an einigen Stellen unvollständig, so dass einzelne Institutionen nachgetragen werden mussten. Dies betrifft vor allem die Standorte der Fraunhofer-Gesellschaft und anderer außeruniversitärer Forschungseinrichtungen.

Ziel der hier vorgestellten Routinen ist daher der Abgleich und die Ergänzung dieser zwei Abzüge des Research Explorers. Die Notwendigkeit des Abgleichs ergibt sich aus der unterschiedlichen Tiefe und Abdeckung der beiden Versionen. Dabei sollten nicht einfach nur die unterschiedlichen Einträge der Datenbanken verglichen werden, sondern es sollte die kurze Version um ein verkürztes hierarchisches System von Standorten aus der langen Version ergänzt werden. Als Aggregationsmerkmal wurde dabei die Kreiskennziffer gewählt.

Zur Durchführung wurde daher ein Filter entwickelt, der ausgehend von einer Erweiterung der kurzen Version des REX alle Einträge der langen Version auf Zugehörigkeit der Institution zu einer Institution der erweiterten kurzen Version überprüft. Die resultierenden Datensätze des modifizierten Research Explorers können anschließend - etwa in Verbindung mit Daten aus der Unternehmensdatenbank Amadeus - unter Verwendung von Record-Linkage-Techniken

<span id="page-6-1"></span><sup>1</sup> <http://www.research-explorer.de>

# **Aufbereiten der Elemente** • 01 Convert 20140321 Forschungseinrichtungen REX "kurze" Version des Research Explorers 20140321\_Forschungseinrichtungen\_REX • 02 Convert 20140507 Forschungseinrichtungen REX "lange" Version des Research Explorers 20140507\_Forschungseinrichtungen\_REX • 03 Prepare REX\_ADD\_Long\_Alias Aliase kurze und lange Version; neue Einträge lange Version REX\_ADD\_Long\_Alias • 04 Prepare REX\_ADD\_Same\_ID Abweichende Schreibweisen lange Version REX\_ADD\_Same\_ID • 05 Prepare REX\_ADD\_Standorte Standorte Zweigstellen REX\_ADD\_Standorte • 06 Prepare REX ADD Rename Umbenennen von Einträgen REX\_ADD\_Rename • 07 Prepare REX\_ADD\_Delete Löschen von Einträgen REX\_ADD\_Delete **Zusammenführen der Elemente** • 10 Institutes\_REX Institutes REX; Institutes REX SID; Institutes REX Spellings **Rückführung der "langen" Version** • 20 Dynamic Filter / 20 Program Filter Institutions Synchronisation mit langer Version REX\_Institutes\_Dynamic\_Filter • 30 Splitter Aufteilung der Namensbestandteile einer Institution REX Institutes Splitter • 40 SID zuspielen Vereinheitlichung der Schreibweisen der Institutionen REX\_Institutes\_SID **Tools**

<span id="page-7-0"></span>• Multiple AGS Standorte einer Institution in verschiedenen Landkreisen REX\_Multiple\_AGS

Abbildung 1: Ablauf und resultierende Datensätze des verwendeten Verfahrens.

(siehe Ehrenfeld [2015c\)](#page-21-0) zur Abbildung von Kooperationsbeziehungen genutzt werden (siehe hierzu Titze et al. [2015](#page-21-1) und Ehrenfeld [2015a\)](#page-21-2).

Abbildung [1](#page-7-0) zeigt den strukturellen Ablauf der Aufbereitung. Im Folgenden werden die einzelnen Stufen des Verfahrens genauer beschrieben.

# <span id="page-8-0"></span>2. Aufbereitung der einzelnen Bestandteile

In diesem Schritt werden die einzelnen Bestandteile des erweiterten REX-Datensatzes eingelesen und aufbereitet.

#### <span id="page-8-1"></span>01 Convert 20140321\_Forschungseinrichtungen\_REX.do

Die Daten der kleinen Version des Research Explorer werden aus der xlsx-Datei eingelesen. Das vorhandene Id-Feld wird in ein Format mit konstanter Länge konvertiert (REXid). Die ID umfasst hier 12 Stellen, wobei die ersten 3 Zeichen die Herkunft (REX) identifizieren. Danach folgen 9 Stellen, die numerisch identisch mit der Nummer aus dem ursprünglichen Id-Feld sind.

Die Felder werden um störende Steuerzeichen (CR; LF; TAB; QUOTES) sowie überflüssige (d. h. am Anfang oder Ende stehende) und doppelte Leerzeichen bereinigt. Einrichtungstyp und Sektion werden von Strings in numerische Werte konvertiert und mit Labels versehen (siehe Anhang [A.2](#page-23-0) und [A.3\)](#page-23-1). Die einzelnen Variablen werden bereinigt, formatiert (siehe Anhang [A.1\)](#page-22-1) und sortiert (Sortierreihenfolge: Institution - PLZ - Ortsname).

- Input: 20140321\_Forschungseinrichtungen\_REX.xlsx Id; Institution; Strasse; Hausnummer; PLZ; Ortsname; Ortsname mit Zusatz; Bundesland; Internetadresse; Fachgebiet; Einrichtungstyp; Sektion
- Output: 20140321 Forschungseinrichtungen REX.dta REXid; Institution; Strasse; Hausnummer; PLZ; Ortsname; Ortsname mit Zusatz; Bundesland; Internetadresse; Fachgebiet; Einrichtungstyp; Sektion
- Output: 20140321 Forschungseinrichtungen REX.tsv REXid; Institution; PLZ; Ortsname

### <span id="page-8-2"></span>02 Convert 20140507\_Forschungseinrichtungen\_REX.do

Die Routine leistet dasselbe wie [01 Convert 20140321\\_Forschungseinrichtungen\\_REX.do](#page-8-1) für den großen Research Explorer Datensatz. Zusätzlich wird eine Version angelegt, bei der mittels einer externen Routine (PLZ\_AGS\_Prog) der Kreisschlüssel (AGS5) aus der PLZ und dem Ortsnamen abgeleitet wird.

In der langen Version gibt es neben der Postanschrift noch das Feld Institution. Im Gegensatz zum Feld gleichen Namens in der kurzen Version enthält dieses Feld Angaben zu strukturell untergeordneten Organisationselementen wie z. B. Lehrstühlen.

- Input: 20140507\_Forschungseinrichtungen\_REX.xlsx Id; Institution; Postanschrift; Strasse; Hausnummer; PLZ; Ortsname; Ortsname mit Zusatz; Bundesland; Internetadresse; Fachgebiet; Einrichtungstyp; Sektion
- Output: 20140507 Forschungseinrichtungen REX.dta REXid; Postanschrift; Institution; Strasse; Hausnummer; PLZ; Ortsname; Ortsname mit Zusatz; Bundesland; Internetadresse; Fachgebiet; Einrichtungstyp; Sektion
- Output: 20140507 Forschungseinrichtungen REX AGS.dta REXid; Postanschrift; Institution; Strasse; Hausnummer; PLZ; Ortsname; Ortsname mit Zusatz; AGS5; Bundesland; Internetadresse; Fachgebiet; Einrichtungstyp; Sektion

#### <span id="page-9-0"></span>03 Prepare REX\_ADD\_Long\_Alias.do

In der Tabelle REX\_ADD\_Long\_Alias.xlsx sind drei Arten von Zusätzen erfasst:

- Alias-Schreibweisen von Institutionen aus der kurzen Version [Status = 1]
- Neue, aus der langen Version übernommene, Einträge [Status = 2]
- Alias-Schreibweisen von Institutionen aus der langen Version [Status = 3]

Die Routine liest die Excel-Datei ein und bereitet diese auf (Generierung REXid; Festlegung von Variablentypen; Bereinigung von Leerzeichen). Im Zuge dessen erfolgt auch die Großschreibung von Institutionsnamen (Originalschreibweise; Postanschrift; Institution) und Ortsname (Externe Routine WEupper). Der Name der Institution wird dabei in Institution\_add umbenannt. Anschließend werden anhand der REXid fehlende Daten aus der kurzen Version ([20140321\\_Forschungseinrichtungen\\_REX.dta](#page-8-1)) bzw. der langen Version ([20140507\\_Forschungseinrichtungen\\_REX.dta](#page-8-2)) hinzugefügt.

Zuerst wird der Datensatz anhand von REXid um Angaben aus der kurzen Version ergänzt. Anhand der Variable \_merge wird bestimmt, dass es sich bei den hinzugefügten Daten um Daten aus der kurzen Version handelt. Die Variable Status gibt danach die Quelle der Ergänzungen an. Für die so erkannten und ergänzten Datensätze gilt: Status = 1. Die noch nicht zugeordneten Datensätze haben Status = 0.

Durch Vergleich des Feldes Originalschreibweise mit Institution aus der kurzen Version wird anschließend festgestellt, ob es sich bei dem Eintrag um einen validen Alias für einen bereits bestehenden Eintrag handelt. Beim Abgleich der Aliase mit der Institution der kurzen

Version gibt die Variable test das Ergebnis der Prüfung an. Diese Variable kann dabei drei Zustände annehmen:

- Keine Originalschreibweise vorhanden [test = 0]
- Die Originalschreibweise ist vorhanden, aber abweichend [test = 1]. Sie sollte daher korrigiert werden
- Die Originalschreibweise ist OK [test = 2]

Anschließend wird der Datensatz mit der langen Version verknüpft. Die Identifikation von neuen, aus der langen Version übernommenen Einträgen erfolgt anhand des Namens der Institution (Institution\_add) mit dem Feld Postanschrift, unter der Bedingung, dass Originalschreibweise leer ist. Die so identifizierten Datensätze erhalten Status = 2. Auch hier gibt die Variable test das Ergebnis bzgl. der Originalschreibweise an. Für die neu aus der langen Version hinzugefügten Datensätze muss Originalschreibweise leer sein (test = 2).

Die Aliase der langen Version erhalten schließlich Status = 3. In Analogie zu den Aliasen für die kurze Version gibt auch hier die Variable test das Ergebnis des Abgleichs der Schreibweisen an. Dazu darf die Institution (Institution\_add) nicht dem Feld Postanschrift entsprechen.

Abschließend wird geprüft, ob jeder Alias der langen Version auch einen entsprechenden Eintrag in der langen Version besitzt. Hierzu werden root und root2 verwendet. Die Variable root erhält den Wert 1, wenn der Eintrag ein Alias aus der langen Version ist (Status = 3), sonst 0. Variable root2 ist anschließend definiert als das Minimum von root für jede (Gruppe von) REXid. In jeder Gruppe von REXid müssen also auch die neu hinzugefügten Einträge aus der langen Version vorhanden sein (Status = 2). Für diese gilt jedoch: root = 0. Wenn das Minimum von root2 also 0 ist, besitzt der Alias in der REXid-Gruppe einen entsprechenden Stamm-Eintrag aus der langen Version. Wenn root2 = 1, dann fehlt ein solcher Eintrag. Dies muss dann korrigiert werden.

Das Ergebnis dieser Routine sind drei Datensätze:

- ein Datensatz, um die Ergebnisse dieser Routine zu evaluieren. In diesem sind auch alle Aliase und übernommenen Einträge aus der langen Version enthalten [REX\_ADD\_Long\_ Alias Eval.dta].
- ein Datensatz mit allen Aliasen und den neuen, aus der langen Version übernommenen Einträgen. In diesem Datensatz wird die Variable Status umbenannt (source) und umgeformt, so dass sie auch die Quelle des ergänzenden Datensatzes erfasst (Status =  $1 \rightarrow$ source = 31 - siehe Anhang  $A.4$ ) [REX\_ADD\_Long\_Alias.dta].
- $\bullet$  ein SID-Datensatz<sup>[2](#page-10-0)</sup>, der nur die neu hinzugefügten Daten aus der langen Version (Status = 2) enthält [REX\_ADD\_Long\_Alias\_SID.dta].

<span id="page-10-0"></span><sup>2</sup> SID bedeutet: **S**ingle **ID**. Es existiert in diesem Datensatz also genau ein Eintrag für jede ID.

Input: REX\_ADD\_Long\_Alias.xlsx Id; Institution; Originalschreibweise; Kommentar

Output: REX ADD Long Alias Eval.dta REXid; Status; test; Institution\_add; Postanschrift; Originalschreibweise; Institution; Kommentar; Strasse; Hausnummer; OrtsnamemitZusatz; Bundesland; Internetadresse; Fachgebiet; Einrichtungstyp; Sektion; PLZ; Ortsname

Output: REX ADD Long Alias.dta REXid; Institution; Strasse; Hausnummer; PLZ; Ortsname; OrtsnamemitZusatz; Bundesland; Internetadresse; Fachgebiet; Einrichtungstyp; Sektion; source

Output: REX ADD Long Alias SID.dta REXid; Status; test; Institution\_add; Postanschrift; Originalschreibweise; Institution; Kommentar; Strasse; Hausnummer; OrtsnamemitZusatz; Bundesland; Internetadresse; Fachgebiet; Einrichtungstyp; Sektion; PLZ; Ortsname

#### <span id="page-11-0"></span>04 Prepare REX\_ADD\_Same\_ID.do

Diese Routine erkennt - gegeben derselben REXid - unterschiedliche Schreibweisen für Institution in der langen (Suffix: long) und kurzen Version (Suffix: short) des REX. Institutionsnamen und Ortsnamen werden in Großschreibung umgewandelt (Externe Routine WEupper). Die Identifikation erfolgt mittels eines Scoring-Systems. In diese fließen der Institutionsname (score = 4), PLZ (score = 2) und Ortsname (score = 1) ein. Wenn mindestens eine dieser Angaben abweichend ist, wird der Eintrag in die Ergänzungstabelle aufgenommen (die Überprüfung zeigt jedoch, dass hier score entweder 0 oder 7 ist). Die Daten werden isoliert, aufbereitet, sortiert und mit einer Quellenangabe versehen  $(source = 2; siehe Anhang A.4).$  $(source = 2; siehe Anhang A.4).$  $(source = 2; siehe Anhang A.4).$ 

Die Datei REX\_ADD\_Same\_ID\_Eval enthält im Vergleich zu REX\_ADD\_Same\_ID zusätzliche Variablen, die zur Evaluierung der Routine dienen.

Input: 20140507\_Forschungseinrichtungen\_REX.dta 20140321\_Forschungseinrichtungen\_REX.dta

Output: REX ADD Same ID Eval.dta

REXid; Institution\_long; Institution\_short; PLZ\_long; PLZ\_short; Ortsname\_long; Ortsname\_short; Strasse; Hausnummer; OrtsnamemitZusatz; Bundesland; Internetadresse; Fachgebiet; Einrichtungstyp; Sektion

Output: REX ADD Same ID.dta

REXid; Institution; Strasse; Hausnummer; PLZ; Ortsname; OrtsnamemitZusatz; Bundesland; Internetadresse; Fachgebiet; Einrichtungstyp; Sektion; source

#### <span id="page-12-0"></span>05 Prepare REX\_ADD\_Standorte.do

Die Datei REX\_ADD\_Standorte.xlsx enthält Standorte von bereits im REX existierenden Institutionen und deren verschiedene Schreibweisen. Hierzu wurde ein hierarchisches ID-System auf Basis der (bereits existierenden) IDs der "Haupthäuser" aufgebaut. Jede (meist untergeordnete) Zweigstelle bekommt dabei die ID des "Haupthauses" zugeordnet und zusätzlich einen mit "-" abgetrennten Suffix, welcher dreistellig die laufende Nummer der Zweigstelle angibt. Diese REXid-Felder sind folglich 16 Stellen lang.

Nachdem die Daten aus der Excel-Tabelle eingelesen wurden, erfolgt die Umwandlung in Großschreibung von Institution (Externe Routine WEupper). Die Variablen werden aufbereitet, Duplikate werden gelöscht und Einrichtungstypen zugeordnet (externe Routinen WEreplace Einrichtungstyp; RDlabel Einrichtungstypen; RDlabel Sektionen siehe Anhänge [A.2](#page-23-0) und [A.3\)](#page-23-1). Benötigte Daten werden aus der kurzen Version ergänzt. Strasse und Ortsname werden ebenfalls in Großschreibung umgewandelt.

Anschließend wird die Variable Status erzeugt, welche angibt, ob es sich bei einem Eintrag um einen Alias für einen Standort handelt. Ist der Eintrag ein Alias eines existierenden Eintrages, so gilt: Status = 1, sonst 0. Die Überprüfung erfolgt anhand des Inhaltes von Originalschreibweise. Ist dieses Feld nicht leer, so handelt es sich um einen Alias.

Schließlich werden die Daten mit einer aus Status abgeleiteten Quellenangabe versehen (source = 40 bzw. source = 41; siehe Anhang [A.4\)](#page-24-0). Die Tabelle REX\_ADD\_Standorte\_ Eval.dta enthält zusätzliche Informationen zur Evaluierung der Routine. Für die SID-Tabelle REX\_ADD\_Standorte\_SID.dta werden alle Aliase gelöscht.

Input: REX\_ADD\_Standorte.xlsx

REXid\_ext; Id-Bezug; Institution; Originalschreibweise; Strasse; Hausnummer; PLZ; Ortsname; Internetadresse; Fachgebiet; Einrichtungstyp; Sektion; Kommentar

Output: REX ADD Standorte SID.dta

REXid\_ext; REXid; Status; Institution; Originalschreibweise; Strasse; Hausnummer; PLZ; Ortsname; Internetadresse; Fachgebiet; Einrichtungstyp; Sektion; Kommentar; OrtsnamemitZusatz; Bundesland

Output: REX ADD Standorte Eval.dta

REXid\_ext; REXid; Status; Institution; Originalschreibweise; Strasse; Hausnummer; PLZ; Ortsname; Internetadresse; Fachgebiet; Einrichtungstyp; Sektion; Kommentar; OrtsnamemitZusatz; Bundesland

Output: REX ADD Standorte.dta

REXid; Institution; Strasse; Hausnummer; PLZ; Ortsname; OrtsnamemitZusatz; Bundesland; Internetadresse; Fachgebiet; Einrichtungstyp; Sektion; source

#### <span id="page-13-0"></span>06 Prepare REX\_ADD\_Rename.do

In REX\_ADD\_Rename.xlsx sind zu ändernden Schreibweisen der kurzen REX-Version enthalten. Dies ist notwendig, wenn die dort vorgegebene Schreibweise nicht dem aktuellen, tatsächlichen Stand entspricht. Die "falschen" Schreibweisen sollen dennoch als Aliase erhalten bleiben, um diese Einträge beim Vergleich mit der langen Version erkennen zu können.

Die Daten werden aus der Excel-Tabelle eingelesen. Originalschreibweise und Institution werden in Großschreibweise umgewandelt. Institution wird in Institution\_ren umbenannt, um Daten aus der kurzen Version ergänzen zu können. Die Daten werden ergänzt und der korrekte Bezug eines Alias zur Institution wird überprüft.

Entspricht die Originalschreibweise dem Feld Institution der kurzen Version(!), so ist der Alias valide und es gilt test = 1, sonst 0. Weiter wird geprüft, ob das Institution-Feld der kurzen Version dem Institution-Feld der Rename-Tabelle (Institution\_ren) entspricht (Variable test2). Ist dies der Fall (test $2 = 1$ ), so ist die Aufnahme dieser Ersetzung zwecklos, da ja nichts umbenannt werden muss.

Die Eval-Tabelle REX\_ADD\_Rename\_Eval.dta enthält zusätzliche Informationen zur Evaluierung der Routine.

Input: REX\_ADD\_Rename.xlsx

Id; Institution; Originalschreibweise; Kommentar

Output: REX ADD Rename Eval.dta

REXid; Institution\_ren; Originalschreibweise; Kommentar; Institution; Strasse; Hausnummer; PLZ; Ortsname; OrtsnamemitZusatz; Bundesland; Internetadresse; Fachgebiet; Einrichtungstyp; Sektion; source

Output: REX ADD Rename.dta

REXid; Institution; Strasse; Hausnummer; PLZ; Ortsname; OrtsnamemitZusatz; Bundesland; Internetadresse; Fachgebiet; Einrichtungstyp; Sektion; source

#### <span id="page-13-1"></span>07 Prepare REX\_ADD\_Delete.do

Die Tabelle REX\_ADD\_Delete.xlsx stellt eine "Droplist" zur Verfügung. Alle hier verzeichneten Einträge sollen später aus dem Datensatz gelöscht werden. Die Notwendigkeit eines solchen Vorgehens ergibt sich aus zwei Sachverhalten. Zum einen ist die Aufnahme von Standorten von Forschungsinstituten im Research Explorer unvollständig (vgl. hierzu auch Abschnitte [05 Prepare REX\\_ADD\\_Standorte.do](#page-12-0) und [Multiple AGS.do\)](#page-19-2). Zum anderen wurden Einträge unter leicht abweichender Schreibweise (oder deutsch/englisch) mehrfach aufgenommen.

Die Daten werden aus der Excel-Tabelle REX\_ADD\_Delete.xlsx eingelesen. Die 9-stellige REXid wird aus dem ID-Feld generiert. Institution wird in Großschreibung umgewandelt. Die Daten werden bereinigt und formatiert.

Input: REX\_ADD\_Delete.xlsx Id; Replace ID; Institution; Kommentar

Output: REX ADD Delete.dta REXid; Replace\_ID; Institution; Kommentar

# <span id="page-14-0"></span>3. Zusammenfügung der Datensätze und Abgleich mit der langen Version

In diesem Schritt werden die aufbereiteten Bestandteile des Datensatzes zusammengefügt und finalisiert.

#### <span id="page-14-1"></span>10 Institutes\_REX.do

Hier werden die bisher erstellten und extrahierten Datensätze zusammengefügt. Im Zuge dessen werden drei Gruppen von Datensätzen erstellt, die später benötigt werden:

- Institutes REX.tsv ist der resultierende Suchfilter, mit dem anschließend (siehe [20](#page-16-0) [Dynamic Filter.do\)](#page-16-0) die lange Version des REX durchsucht wird. Die dta-Version entspricht inhaltlich der tsv-Version.
- **Institutes REX Eval.dta** kann als das erste Hauptergebnis des Verfahrens angesehen werden. Sie enthält alle REXids mit sämtlichen Schreibweisen und stellt so die erweiterte (kurze) Version des REX als Identifizierungstabelle dar.
- **Institutes\_REX\_SID.dta** ist das zweite Hauptergebnis des Verfahrens. Ebenso wie Institutes REX Eval.dta enthält sie alle REXid-Einträge, jedoch mit dem Unterschied, dass für jeden REXid-Eintrag nur eine Schreibweise erfasst ist. Sie ist also eine SID-Liste mit eindeutigen REXid-Nummern und wird später zur Standardisierung von identifizierten Einträgen verwendet (siehe [40 SID zuspielen.do\)](#page-19-0).
- Institutes REX SID suffix.dta ist dieselbe Liste, jedoch sind die Felder mit dem Suffix SID versehen.
- Institutes REX Spellings.dta enthält die verschiedenen Schreibweisen von Institution für eine REXid. Sie entspricht von der Abdeckung her der Tabelle Institutes\_ REX.dta, enthält aber nur die REXid und die Institution. Sie wird in [Multiple AGS.do](#page-19-2) verwendet, um alternative Schreibweisen von Standorten in mehreren Landkreisen zu erzeugen.

Der Datensatz wird mittels append aus den in Abschnitt [2](#page-8-0) eingelesenen und aufbereiteten Datensätzen zusammengefügt. Zusätzlich werden die in [Multiple AGS.do](#page-19-2) erzeugten Datensätze von Institutionen mit mehreren Standorten in verschiedenen Landkreisen zugespielt. Diese Daten erhalten die Quellencodierung source = 50 bzw. source = 51 (siehe Anhang [A.4\)](#page-24-0).

**Anmerkung:** Soll die in [Multiple AGS.do](#page-19-2) erstellte Tabelle *REX\_ Multiple\_ AGS. dta* neu erzeugt werden, so muss die Einfügung dieses Datensatzes (*append*) hier deaktiviert und der Rest der Routine neu ausgeführt werden. [Multiple AGS.do](#page-19-2) erzeugt anschließend eine neue *REX\_ Multiple\_ AGS. dta* .

Die Daten aus der kurzen Version des REX ([20140321\\_Forschungseinrichtungen\\_](#page-8-1) [REX.dta](#page-8-1)) erhalten die Quellencodierung source = 1 (siehe Anhang [A.4\)](#page-24-0). Die Daten aus der Rename-Datei ([REX\\_ADD\\_Rename.dta](#page-13-0)) erhalten die Quellencodierung source = 0. Die Codierung der Quellen in der Variable source entspricht Anhang [A.4.](#page-24-0)

Die Delete-Tabelle ([REX\\_ADD\\_Delete.dta](#page-13-1)) wird angefügt (merge m:1 REXid) und die so identifizierten Datensätze gelöscht. Die Daten werden bereinigt, Institution, Ortsname, und Strasse werden in Großschreibung überführt. Der Datensatz wird nach den Variablen Institution, REXid, PLZ und Ortsname sortiert und Duplikate dieser Variablen werden identifiziert (dup), zur Löschung gekennzeichnet (drp) und schließlich gelöscht.

Abschließend wird die Kreiskennziffer (AGS5) aus der PLZ und dem Ortsnamen abgeleitet (externe Routine PLZ\_AGS\_Prog), die Variablen sortiert und die Länge des String-Feldes Institution bestimmt (len). Für die Filter-Tabelle Institutes\_REX.tsv wird diese Liste dieser Länge nach absteigend geordnet. Dies hat zur Folge, dass bei der späteren Filterung Spezialfälle (z.B. Universität ... Klinikum) vor den allgemeineren Fällen (Universität ...) gefunden werden.

Für die SID-Tabelle (Institutes\_REX\_SID.dta) werden die Datensätze aus den Quellen mit den source-Codes 2 (Alias lange vs. kurze Version), 31 (Alias kurze Version), 33 (Alias lange Version), 41 (Alias Standort) und 51 (Alias Multiple AGS) entfernt (siehe Anhang [A.4\)](#page-24-0). Im Zuge dessen wird auch Code 32 zu Code 3 umgewandelt. Duplikate bzgl. REXid werden gelöscht.

Input: REX Multiple AGS.dta REX\_ADD\_Standorte.dta REX\_ADD\_Long\_Alias.dta REX\_ADD\_Same\_ID.dta 20140321\_Forschungseinrichtungen\_REX.dta REX\_ADD\_Rename.dta REX\_ADD\_Delete.dta

Output: Institutes REX Eval REXid; Institution; Strasse; Hausnummer; PLZ; Ortsname; OrtsnamemitZusatz; AGS5; Bundesland; Internetadresse; Fachgebiet; Einrichtungstyp; Sektion; source; len

Output: Institutes REX.dta REXid; Institution; PLZ; Ortsname; AGS5

Output: Institutes REX.tsv [REXid; Institution; PLZ; Ortsname; AGS5] Output: Institutes\_REX\_Spellings.dta REXid; Institution

Output: Institutes REX SID.dta REXid; Institution; Strasse; Hausnummer; PLZ; Ortsname; OrtsnamemitZusatz; AGS5; Bundesland; Internetadresse; Fachgebiet; Einrichtungstyp; Sektion; source

Output: Institutes REX SID suffix.dta REXid\_SID; Institution\_SID; Strasse\_SID; Hausnummer\_SID; PLZ\_SID; Ortsname\_SID; OrtsnamemitZusatz\_SID; AGS5\_SID; Bundesland\_SID; Internetadresse\_SID; Fachgebiet\_SID; Einrichtungstyp\_SID; Sektion\_SID; source SID

#### <span id="page-16-0"></span>20 Dynamic Filter.do

Die lange Version des Research Explorers ([20140507\\_Forschungseinrichtungen\\_REX.](#page-8-2) [dta](#page-8-2)) wird eingelesen. Der Datensatz wird aufbereitet, Postanschrift, Institution, Strasse und Ortsname werden in Großschreibung umgewandelt. Im Vorbereitung zur Filterung werden eine Reihe von Flags und temporären Variablen (nähere Erklärung in [20 Pro](#page-17-0)[gram\\_Filter\\_Institutions.do\)](#page-17-0) angelegt (Tabelle [1\)](#page-16-1).

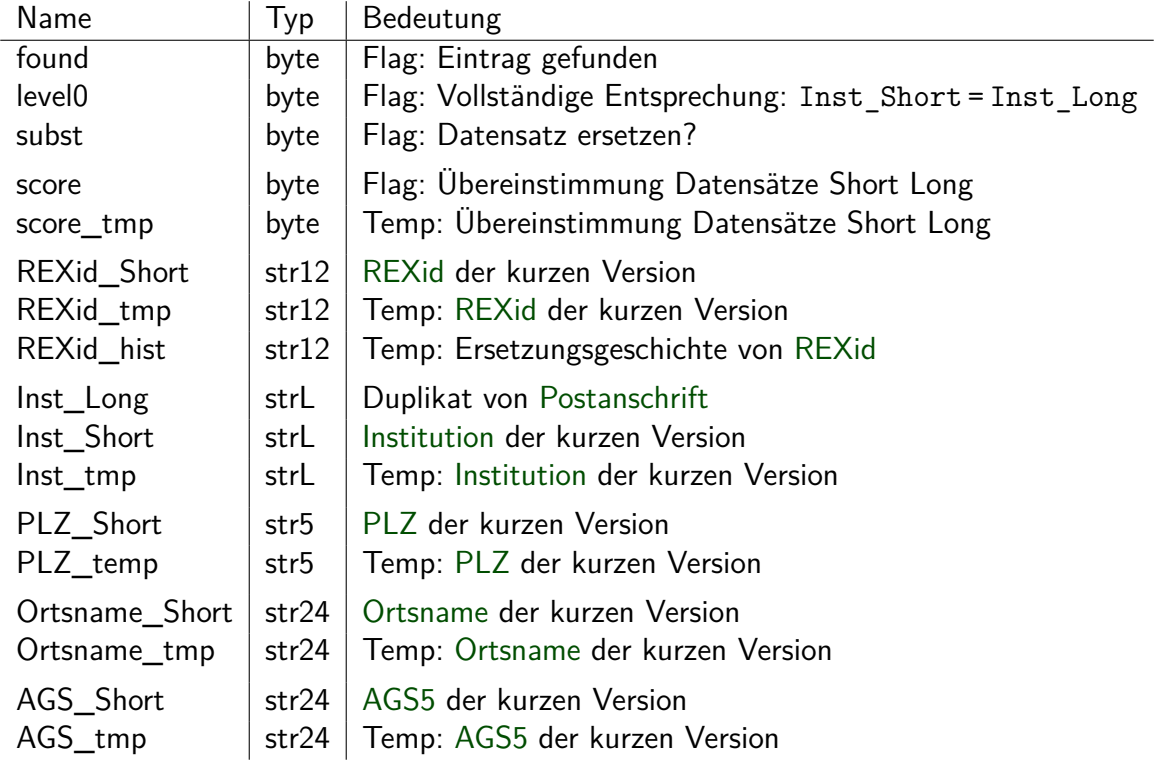

<span id="page-16-1"></span>Tabelle 1: Flags und temporäre Variablen in 20 Dynamic Filter.do

Die Variablen werden formatiert und in die richtige Reihenfolge gebracht. Das Institutionsfeld aus der langen Version wird in Institution3 umbenannt. Die Filterroutine [20](#page-17-0) [Program\\_Filter\\_Institutions.do](#page-17-0) wird aufgerufen und die Verteilung von score angezeigt. Dieser Filter dient dazu, den Einträgen aus der langen Version möglichst passgenaue Einträge aus der in [10 Institutes\\_REX.do](#page-14-1) erzeugten kurzen, ergänzten Version des REX ([Institutes\\_REX](#page-14-1)) zuzuordnen. Die zugeordneten Daten stehen nach der Filterung in den Feldern mit dem Suffix \_Short: REXid\_Short; Inst\_Short; PLZ\_Short; Ortsname\_Short und AGS\_Short).

Der Variable level0 wird der Wert 1 bei Identität von Inst Short = Inst Long zugeordnet, sonst 0. Sie gibt an, dass es sich bei diesem Datensatz um die übergeordnete Institution selbst handelt, also Inst\_Long keine weiteren Angaben zu untergeordneten Organisationselementen enthält. Die temporären Variablen (Suffix \_tmp) werden abschließend gelöscht.

Input: 20140507\_Forschungseinrichtungen\_REX.dta

Output: REX Institutes Dynamic Filter.dta found; level0; score; REXid; REXid\_Short; Inst\_Long; Inst\_Short; Institution3; PLZ; PLZ\_Short; Ortsname; Ortsname\_Short; AGS5; AGS\_Short; AGS\_tmp; Postanschrift; Strasse; Hausnummer

#### <span id="page-17-0"></span>20 Program\_Filter\_Institutions.do

Dieses Programm enthält den dynamischen Filter zum Abgleich der langen Version des REX mit der erweiterten kurzen Version. Die in [10 Institutes\\_REX.do](#page-14-1) erzeugte Filterdatei [Institutes\\_REX.tsv](#page-14-1) wird geöffnet und die erste Zeile eingelesen. Nacheinander werden die durch das TAB-Zeichen getrennten Felder der tsv-Datei abgespalten und in lokale Variablen überführt: ID; Inst; PLZ; Ort und AGS.

Durch Vergleich der Variable Inst\_Long (die ja ein Duplikat von Postanschrift ist) mit der lokalen Variablen Inst (aus der tsv-Datei) werden Kandidaten für die Zuordnung der Institutionen identifiziert. Wenn die lokale Variable Inst am Anfang von Inst\_Long steht, könnte ein solcher Kandidat gefunden worden sein. In diesem Fall wird der Zähler der gefundenen Übereinstimmungen (Flag found) um eins erhöht und die Felder aus der tsv-Datei (ID; Inst; PLZ; Ort und AGS) in die temporären Variablen REXid tmp; Inst tmp; PLZ\_tmp; Ortsname\_tmp und AGS\_tmp übernommen.

Anschließend wird mittels eine Scoring-Systems (siehe Tabelle [2\)](#page-18-1) die Güte der Passung verschiedener Variablen ermittelt und der temporären Variable score\_tmp zugeordnet. Falls der Datensatz in den \_tmp-Variablen nun einen höheren score (score\_tmp) hat als der bisherige beste Kandidat in den Short-Variablen (score), erhält die Flag subst den Wert 1 (sonst 0). Anschließend wird der \_Short-Datensatz mit dem \_tmp-Datensatz überschrieben und die bisherige REXid\_Short der Variablen REXid\_hist hinzugefügt.

Dann wird die nächste Zeile von Institutes\_REX.tsv eingelesen. Dies geschieht so lange, bis keine weiteren Daten mehr in der tsv-Datei vorhanden sind. Als letztes wird die tsv-Datei geschlossen.

Input: Institutes REX.tsv

<span id="page-18-1"></span>Tabelle 2: Scores in 20 Program\_Filter\_Institutions.do

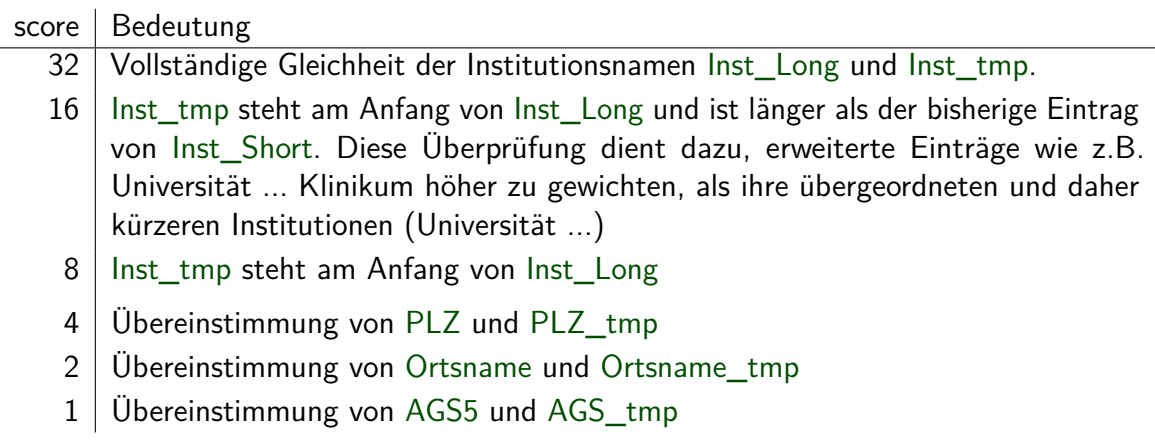

#### <span id="page-18-0"></span>30 Splitter.do

Diese Routine spaltet nach der Filterung die zusätzlichen Informationen aus dem Institutionsnamen der langen Version (Inst\_Long) ab. Ziel des Splitters ist ein hierarchischer Aufbau der Institutionsebenen nach Institution1, Institution2 und Institution3.

In der langen Version des REX gibt es neben der Postanschrift (als Arbeitskopie in Inst\_Long vorhanden) noch das Feld Institution. Im Gegensatz zum Feld gleichen Namens in der kurzen Version enthält dieses Feld Angaben zu strukturell untergeordneten Organisationselementen wie z. B. Lehrstühlen. Das Feld wurde in [20 Dynamic Filter.do](#page-16-0) in Institution3 umbenannt. Dieses Feld enthält die letzte untergeordnete Hierarchieebene.

Zu Beginn wird das Feld Institution3 geleert, falls sein Inhalt Inst\_Long entspricht. Anschließend wird die in Inst\_Short erkannte übergeordnete Institution aus Inst\_Long entfernt, falls diese Angabe am Anfang steht. Der Rest von Inst\_Long enthält dann die verbleibende mittlere und letzte Hierarchieebene. Folglich wird Inst\_Short in Institution1 umbenannt und Inst\_Long in Institution2.

Weiter wird Institution3 geleert, falls sein Inhalt mit Institution2 identisch ist. Falls der Inhalt von Institution3 vollständig am Ende von Institution2 steht, wird dieser Teil aus Institution2 entfernt. Schließlich wird Institution3 geleert, falls sein Inhalt in Institution2 vorhanden ist.

Die Einträge werden nach der REXid der kurzen Version (REXid\_Short) gruppiert (Variable grp enthält die Gruppennummer) und die Anzahl der Elemente pro Gruppe erfasst (Variable gc). Zum Abschluss wird der Datensatz nach Postanschrift, PLZ und Ortsname sortiert.

Input: REX Institutes Dynamic Filter.dta

Output: REX Institutes Splitter.dta

found; level0; score; grp; gc; REXid; REXid\_Short; Institution1; Institution2; Institution3; PLZ; PLZ\_Short; Ortsname; Ortsname\_Short; AGS5; AGS\_Short; AGS tmp; Postanschrift; Strasse; Hausnummer

#### <span id="page-19-0"></span>40 SID zuspielen.do

In diesem Schritt werden die Schreibweisen der Institutsnamen standardisiert und dem Da-tensatz einige Felder aus der in [10 Institutes\\_REX.do](#page-14-1) erzeugten SID-Tabelle Institutes REX SID suffix.dta hinzugefügt (Institution\_SID; Strasse\_SID; Hausnummer\_SID; PLZ\_SID; AGS5\_SID). Die bisherigen Einträge von Institution1 werden dabei in einem zweiten Schritt überschrieben.

Das Ergebnis ist eine Tabelle (REX\_Institutes\_SID), welche die Evaluierung der Zuordnung von langer Version des REX und der in [10 Institutes\\_REX.do](#page-14-1) erstellten kurzen, erweiterten Version ermöglicht.

```
Input: REX Institutes Splitter.dta
Institutes_REX_SID_suffix.dta
```
Output: REX Institutes SID.dta

found; level0; score; grp; gc; REXid; REXid\_Short; Institution1; Institution2; Institution3; PLZ; PLZ\_Short; Ortsname; Ortsname\_Short; AGS5; AGS5\_SID; AGS\_Short; AGS\_tmp; Postanschrift; Strasse; Strasse\_SID; Hausnummer; Hausnummer\_SID; BuLa

# <span id="page-19-1"></span>4. Tools

In diesem Schritt werden Werkzeuge zur Erstellung zusätzlicher Tabellen verwendet.

### <span id="page-19-2"></span>Multiple AGS.do

In diesem Schritt werden Institutionen mit Standorten in mehreren Landkreisen (AGS) identifiziert. Typische Fälle sind Universitäten mit mehreren Standorten.

Ausgehend von der SID-Tabelle aus [40 SID zuspielen.do](#page-19-0) ([REX\\_Institutes\\_SID.dta](#page-19-0)), wird zuerst die Anzahl der Einträge für jede Gruppierung aus REXid\_Short und AGS5 bestimmt (Variable AGS\_c).

Anschließend werden alle Einträge gelöscht, die in einer REXid-Gruppe nur das "Haupthaus" enthalten (level $0 = 1$ ; gc = 1 - siehe [20 Dynamic Filter.do\)](#page-16-0). Diese Gruppe von Institutionen hat keine weiteren Standorte. Weiter werden alle Einträge gelöscht, deren AGS (AGS5) der des Haupthauses (AGS5\_SID) entspricht.

Nach dem Entfernen von Duplikaten werden ausgehend von der REXid der identifizierten Version (REXid\_Short) zusätzliche Daten aus der kurzen Version des REX ([20140321\\_](#page-8-1) [Forschungseinrichtungen\\_REX.dta](#page-8-1)) nachgeladen. Dies geschieht um z. B. Daten für Einrichtungstyp und Sektion für die untergeordneten Organisationseinheiten in den Kreisen zu übernehmen.

Nun wird eine erweiterte REXid generiert (REXid\_ext), die in den ersten 12 Stellen die bisherige ID des "Haupthauses" enthält (REXid Short), zusätzlich aber die durch "-" abgetrennte Angabe der Kreiskennziffer (AGS5). Die resultierende REXid\_ext ist somit 18 Stellen lang.

Der resultierende Datensatz ist ein SID-Datensatz (REX\_Multiple\_AGS\_SID.dta). Die Schreibweisen der Institutionen stammen aus der SID-Tabelle REX Institutes SID.dta aus [40 SID zuspielen.do.](#page-19-0) Diese Daten erhalten die Quellencodierung source = 50 und stellen neue Einträge für Standorte dar.

Um weitere Schreibweisen für die Institutionen zu erhalten, wird die Tabelle mittels m:m-Verknüpfung (REXid) mit der Tabelle [Institutes\\_REX\\_Spellings.dta](#page-14-1) aus [10 Institu](#page-14-1)[tes\\_REX.do](#page-14-1) verknüpft, welche die verschiedenen Schreibweisen für jede REXid enthält. Die so neu hinzugewonnenen Einträge enthalten also alternative Schreibweisen für die Institution und erhalten die Quellencodierung source = 51. Diese Daten bilden den Datensatz REX\_Multiple\_AGS.dta. Der Datensatz REX\_Multiple\_AGS\_Eval.dta entspricht ebenfalls diesem Stand, enthält jedoch noch weitere Variablen zur Evaluierung der Routine.

**Anmerkung**: Auch hier sei darauf verweisen, dass zur Neuerstellung der hier erzeugten Tabellen das Nachladen von *REX\_ Multiple\_ AGS. dta* in Schritt [10 Institutes\\_REX.do](#page-14-1) unterbleiben muss.

Input: REX Institutes SID.dta Institutes\_REX\_Spellings.dta 20140321\_Forschungseinrichtungen\_REX.dta

Output: REX Multiple AGS SID.dta AGS c; REXid; REXid Short; Institution; AGS5; AGS5 SID; Strasse; Hausnummer; PLZ; Ortsname; OrtsnamemitZusatz; Bundesland; Internetadresse; Fachgebiet; Einrichtungstyp; Sektion; source

Output: REX Multiple AGS Eval.dta AGS c; REXid ext; REXid Short; Institution Short; Institution; AGS5; AGS5 SID; Strasse; Hausnummer; PLZ; Ortsname; OrtsnamemitZusatz; Bundesland; Internetadresse; Fachgebiet; Einrichtungstyp; Sektion; source

Output: REX Multiple AGS.dta REXid; Institution; AGS5; Bundesland; Internetadresse; Fachgebiet; Einrichtungstyp; Sektion; source

Output: REX Multiple AGS.tsv REXid; Institution; AGS5; Bundesland; Internetadresse; Fachgebiet; Einrichtungstyp; Sektion; source

# Literatur

- <span id="page-21-2"></span>Ehrenfeld, Wilfried (2015a): RegDemo: Aufbereitung und Zusammenführung der Akteursdaten - Technische Dokumentation der Routinen und Datensätze. IWH Technical Reports 1/2015.
- Ehrenfeld, Wilfried (2015b): Research Explorer Technische Dokumentation der Routinen. IWH Technical Reports 3/2015.
- <span id="page-21-0"></span>Ehrenfeld, Wilfried (2015c): RLPC: Record Linkage Pre-Cleaning - Technische Dokumentation der Routinen. IWH Technical Reports 2/2015.
- <span id="page-21-1"></span>Titze, Mirko, Wilfried Ehrenfeld, Matthias Piontek und Gunnar Pippel (2015): "Netzwerke zwischen Hochschulen und Wirtschaft: Ein Mehrebenenansatz". In: Schrumpfende Regionen - dynamische Hochschulen: Hochschulstrategien im demografischen Wandel. Hrsg. von Michael Fritsch, Peer Pasternack und Mirko Titze. Wiesbaden: Springer Fachmedien. Kap. 11, S. 213–234.

# <span id="page-22-0"></span>A. Anhang

# <span id="page-22-1"></span>A.1. Datentypen und Darstellung – Prinzipieller Aufbau

Beispiel: 20140507\_Forschungseinrichtungen\_REX\_AGS.dta

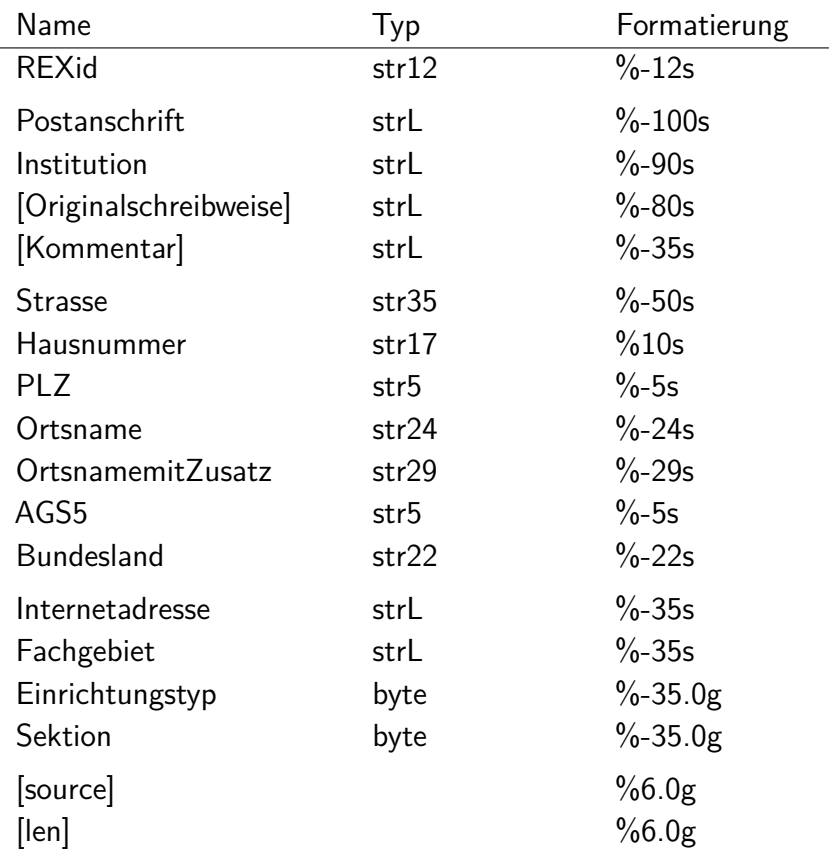

### <span id="page-23-0"></span>A.2. Codierung Einrichtungstypen

Die Variable Einrichtungstyp enthält folgende Angaben zum Typ der Einrichtung:

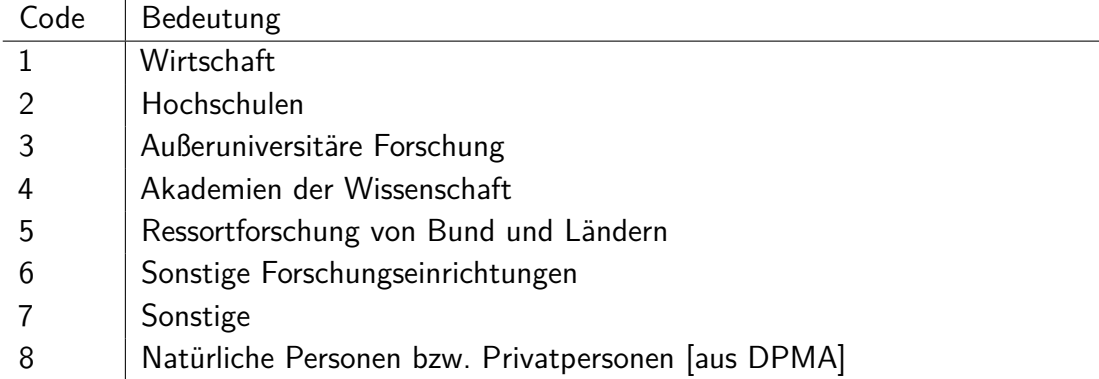

## <span id="page-23-1"></span>A.3. Codierung Sektionen

Die Variable Sektion enthält folgende Angaben zum Typ der Einrichtung:

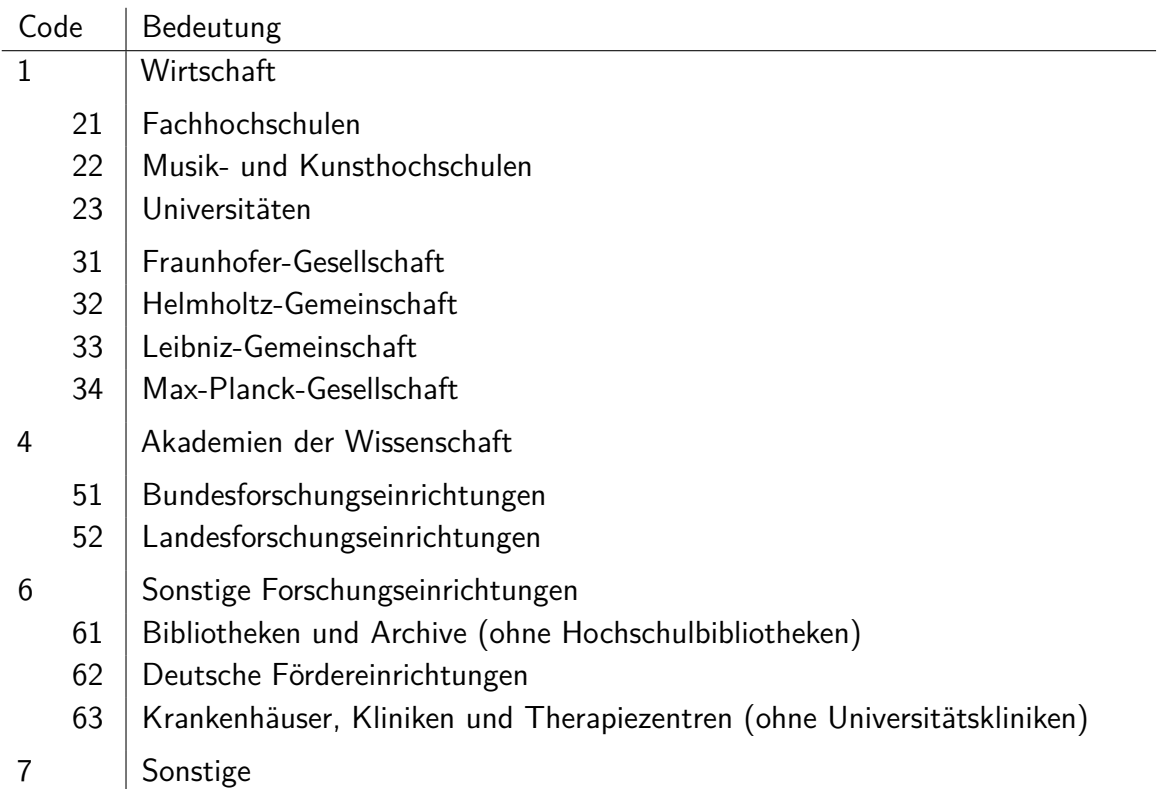

# <span id="page-24-0"></span>A.4. Codierung Datenquelle

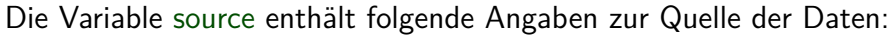

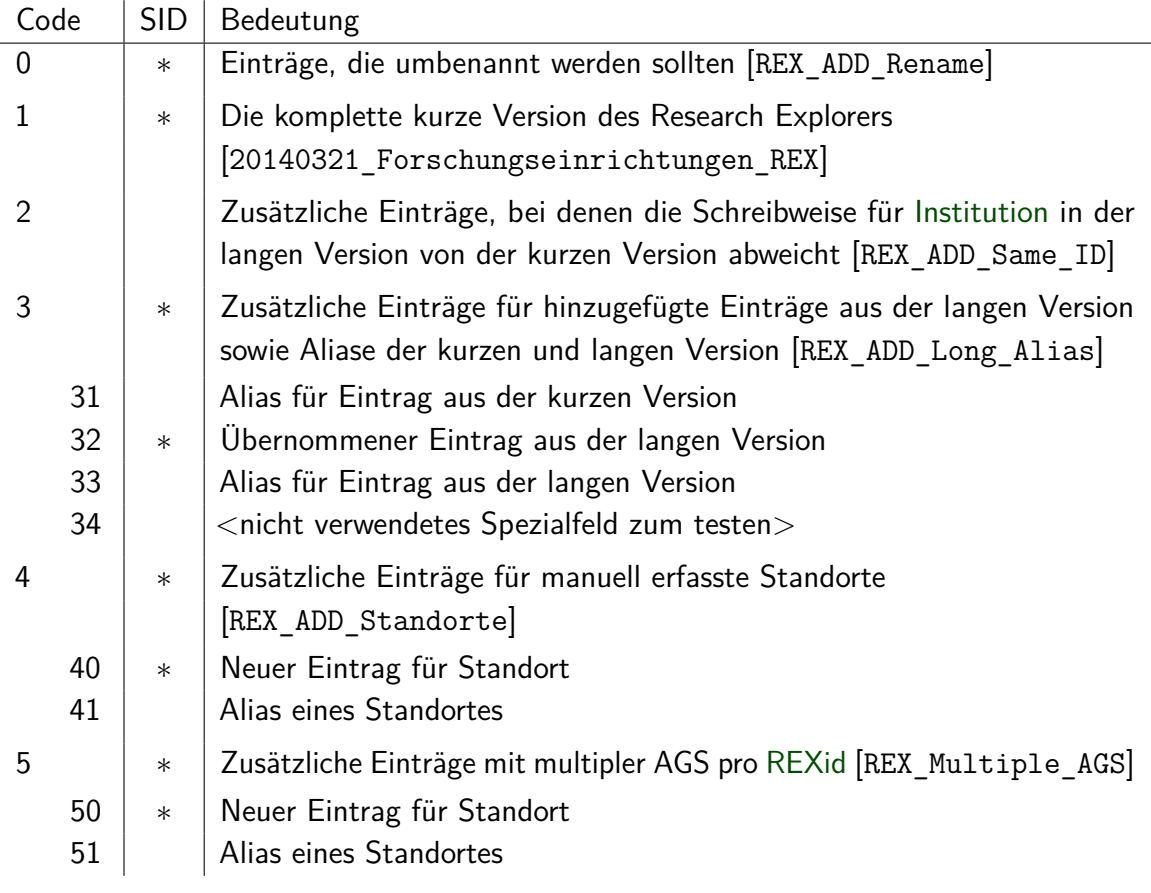

## <span id="page-25-0"></span>A.5. Code Statistics

Stand: August 2015

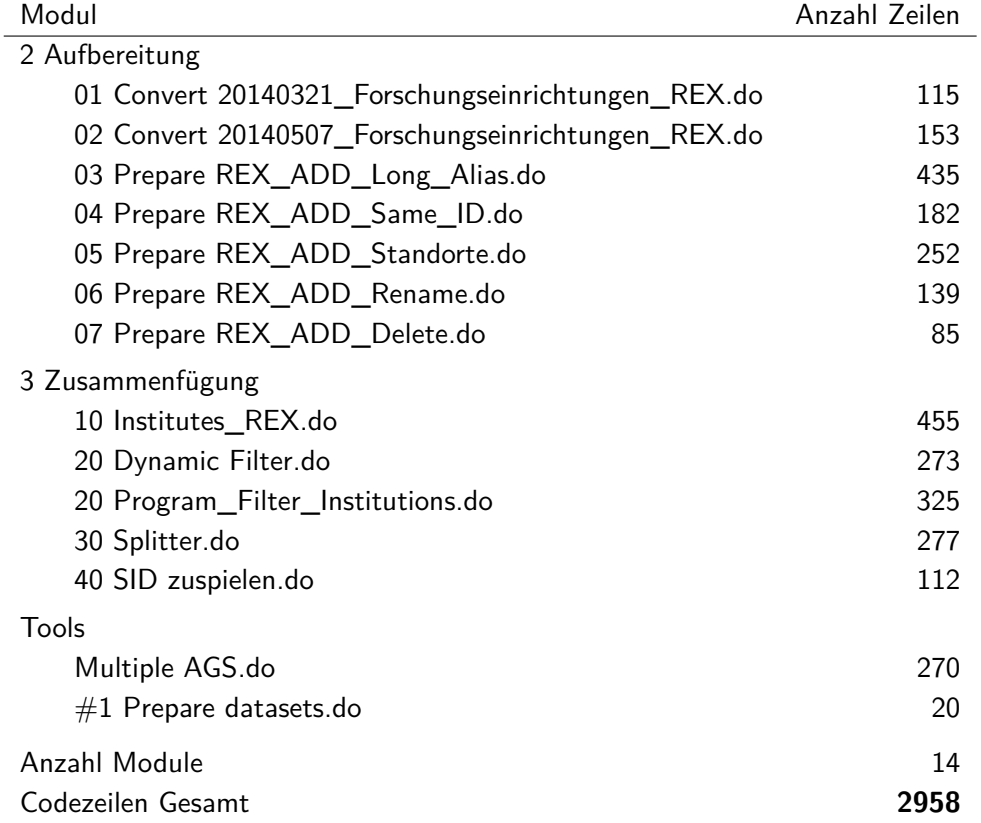

# Leibniz-Institut für Wirtschaftsforschung Halle − IWH

HAUSANSCHRIFT: Kleine Märkerstraße 8, D-06108 Halle (Saale) POSTANSCHRIFT: Postfach 11 03 61, D-06017 Halle (Saale) TELEFON: +49 345 7753 60 TELEFAX +49 345 7753 820 INTERNET: www.iwh-halle.de ISSN: 2365 - 9076